## Package 'VIMPS'

February 21, 2024

Title Calculate Variable Importance with Knock Off Variables

Version 1.0

Description The variable importance is calculated using knock off variables. Then output can be provided in numerical and graphical form. Meredith L Wallace (2023) [<doi:10.1186/s12874-023-](https://doi.org/10.1186/s12874-023-01965-x) [01965-x>](https://doi.org/10.1186/s12874-023-01965-x).

License MIT + file LICENSE

Encoding UTF-8

RoxygenNote 7.2.3

Imports caret, ggplot2, ranger, knockoff, ROCR

Suggests knitr, rmarkdown, testthat

VignetteBuilder knitr

NeedsCompilation no

Author Meredith Wallace [aut, cre] (<<https://orcid.org/0000-0003-3951-890X>>)

Maintainer Meredith Wallace <lotzmj@upmc.edu>

Repository CRAN

Date/Publication 2024-02-21 20:40:06 UTC

### R topics documented:

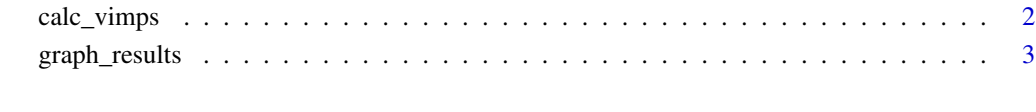

**Index** [4](#page-3-0)

<span id="page-1-0"></span>calc\_vimps *calc\_vimps*

#### Description

Calculate the variable importance of the domains for a given dataset

#### Usage

```
calc_vimps(
  dat,
  dep_var,
  doms,
 calc_ko = TRUE,
  calc_dom = FALSE,
 num_folds = 10,
 num_kos = 100,
 model_all = normal_model,
 model_subset = one_tree_model,
 mtry = NULL,
 min.node.size = NULL,
  iterations = 500,
  ko_path = NULL,
  results_path = NULL,
  output_file_ko = NULL,
  output_file_dom = NULL
\mathcal{L}
```
#### Arguments

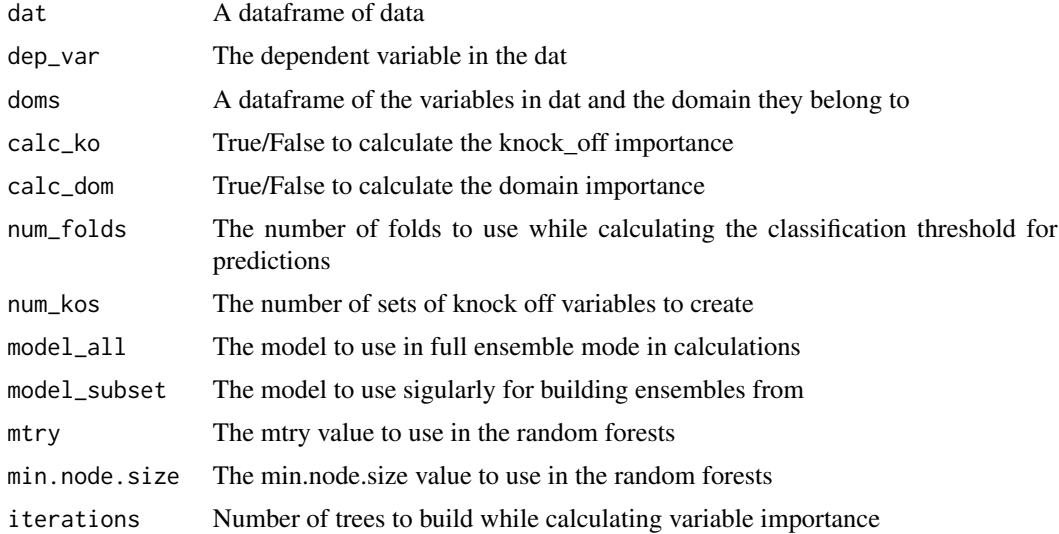

#### <span id="page-2-0"></span>graph\_results 3

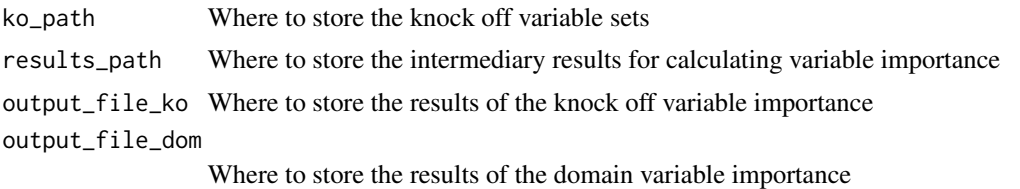

#### Value

List with 1) Threshold for binary class labeling 2) Model metrics using all variables 3) Model metrics using knock-off variables 4) Variable importance with knock-offs

#### Examples

```
calc_vimps(
 data.frame(
   X1=c(2,8,3,9,1,4,3,8,0,9,2,8,3,9,1,4,3,8,0,9),
   X2=c(7,2,5,0,9,1,8,8,3,9,7,2,5,0,9,1,8,8,3,9),
   Y=c(0,0,0,0,0,1,1,1,1,1,0,0,0,0,0,1,1,1,1,1)),
 "Y",
 data.frame(domain=c('X1','X2'),
 variable=c('X1','X2')),
 num_folds=2,
 num_kos=1,
 iterations=50)
```
graph\_results *graph\_results*

#### Description

Graph the variable importance results from calc\_vimps

#### Usage

```
graph_results(results, object)
```
#### Arguments

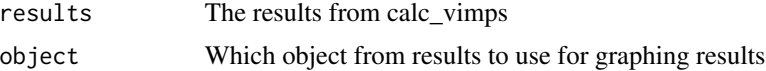

#### Value

No return value

# <span id="page-3-0"></span>Index

calc\_vimps, [2](#page-1-0)

graph\_results, [3](#page-2-0)